## **МИНИСТЕРСТВО ОБРАЗОВАНИЯ И НАУКИ ХАБАРОВСКОГО КРАЯ Краевое государственное бюджетное Профессиональное образовательное учреждение «Вяземский лесхоз-техникум им. Н. В. Усенко» (КГБ ПОУ ВЛХТ)**

## **РАБОЧАЯ ПРОГРАММА УЧЕБНОЙ ДИСЦИПЛИНЫ**

## **ОП.13 «Графический дизайн»**

## **по специальности 09.02.07«Информационные системы и про-**

## **граммирование»**

Согласовано Зам. Директора по УР Ручий Н.Д.<br>« $\frac{20}{\sqrt{2}}$  (2024 г.)

Рассмотрена Предметной (цикловой) Комиссией МОЕНД

Протокол  $N_2$  8<br>or 45, 03 2024 r. Председатель Дрозач Е. Л.  $\mathscr{H}$ 

Разработчик: Дахнов В.А.- преподаватель КГБ ПОУ ВЛХТ

**СОДЕРЖАНИЕ.**

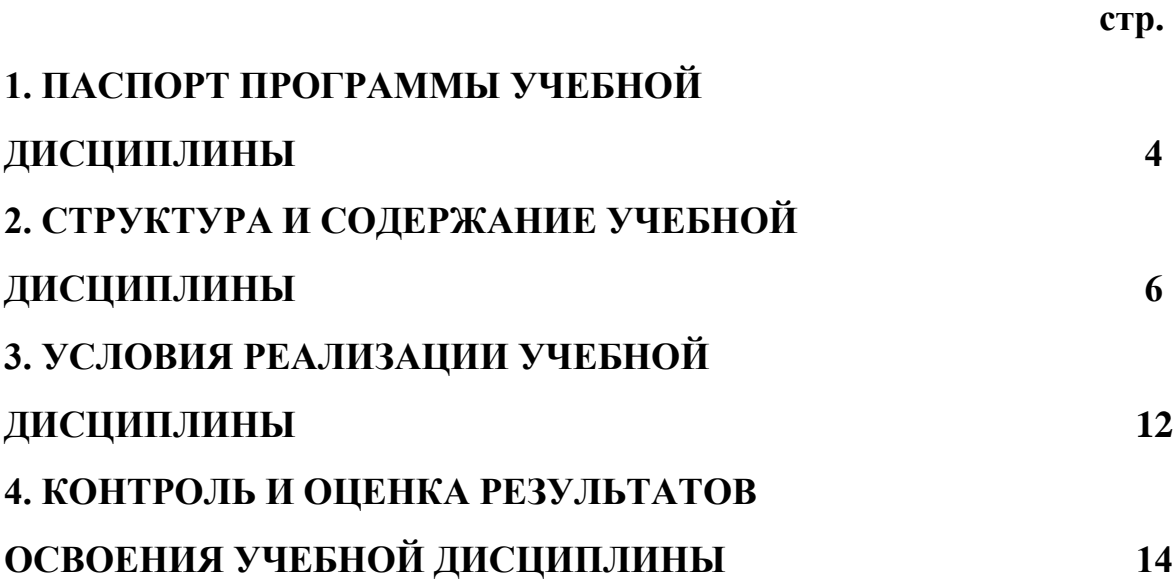

# **1. ПАСПОРТ РАБОЧЕЙ ПРОГРАММЫ УЧЕБНОЙ ДИСЦИПЛИНЫ**

ОП.13. Графический дизайн

## **1.1 Область применения рабочей программы**

Рабочая программа учебной дисциплины «ОП.13 Графический дизайн» является частью основной профессиональной образовательной программы в соответствии с ФГОС по специальности 09.02.07 Информационные системы и программирование, входящей в укрупненную группу специальностей 09.00.00 информатика и вычислительная техника в соответствии с ФГОС утвержденного приказом Министерства образования и науки РФ от 09.12.2016 г. N 1547

**1.2. Место учебной дисциплины в структуре основной профессиональной образовательной программы:** дисциплина входит в общепрофессиональный блок, базируется на знаниях и умениях, сформированных в ходе изучения предшествующих дисциплин: ЕН.01 Математика, ЕН.02 Информатика.

Практическая подготовка при реализации учебной дисциплины организуется путем проведения практических занятий, практикумов, лабораторных работ.

## **1.3 Цели и задачи учебной дисциплины – требования к результатам освоения дисциплины:**

Дисциплина обеспечивает формирование компетенций (элементов компетенций), необходимых для последующего освоения междисциплинарного курса: МДК.02.01 Программные и программно-аппаратные средства защиты информации.

Освоение учебной дисциплины «ОП.13. Графический дизайн» способствует формированию профессиональных компетенций:

ПК 8.2 Формировать требования к дизайну веб-приложений на основе анализа предметной области и целевой аудитории.

ПК 8.3 Осуществлять разработку дизайна веб-приложения с учетом современных тенденций в области веб-разработки

В процессе изучения дисциплины происходит развитие общих компетенций:

ОК 01. Выбирать способы решения задач профессиональной деятельности, применительно к различным контекстам.

ОК 02. Осуществлять поиск, анализ и интерпретацию информации, необходимой для выполнения задач профессиональной деятельности.

ОК 04. Работать в коллективе и команде, эффективно взаимодействовать с коллегами, руководством, клиентами.

ОК 06. Проявлять гражданско-патриотическую позицию, демонстрировать осознанное поведение на основе традиционных общечеловеческих ценностей, применять стандарты антикоррупционного поведения.

ОК 09. Использовать информационные технологии в профессиональной деятельности.

В результате освоения учебной дисциплины обучающийся должен **уметь:**

- Работать с пакетами прикладных программ профессиональной направленности;

- Использование инструментальных средств программы при создании, редактировании, ретушировании, обработке, графических изображений.

- Цветовая и тоновая коррекция изображения средствами растрового редактора;

- Применение слоев, масок, контуров, альфа-каналов при работе с графическим изображением;

- Использование художественных фильтров при обработке фотографий. Использование приемов ретуши и восстановления пиксельных изображений;

- Создание художественного монтажа средствами графического редактора;

- Использование инструментальных средств при создании векторных изображений.

В результате освоения учебной дисциплины обучающийся должен **знать:**

- понятие компьютерной графики, ее виды, применение;
- цветовые модели, типы цветовых моделей;
- системы соответствия цветов;
- − цветовые режимы;
- − понятие разрешения;

− функциональное назначение графических редакторов и их разновидности;

− основные инструменты AdobeIllustrator;

− устройства ввода и вывода изображений;

− способы представления изображения для различных устройств; способы создания и обработки графической информации

− единицы измерения физического размера изображения;

− команды пункта меню «Изображение»;

виды и особенности использования инструментов ретуширования изображения.

способы работы с инструментами, предназначенными для выделения областей, способы изменения границ выделения, виды и возможности преобразований выделенной области, способы работы с основными графическими объектами их заливками и контуром;

способы повышения резкости изображения, осветления и затемнения фрагментов изображения.

− режимы работы с выделенными областями;

- назначение маски;

- назначение канала.

В результате освоения учебной дисциплины обучающийся должен обладать **личностными результатами:**

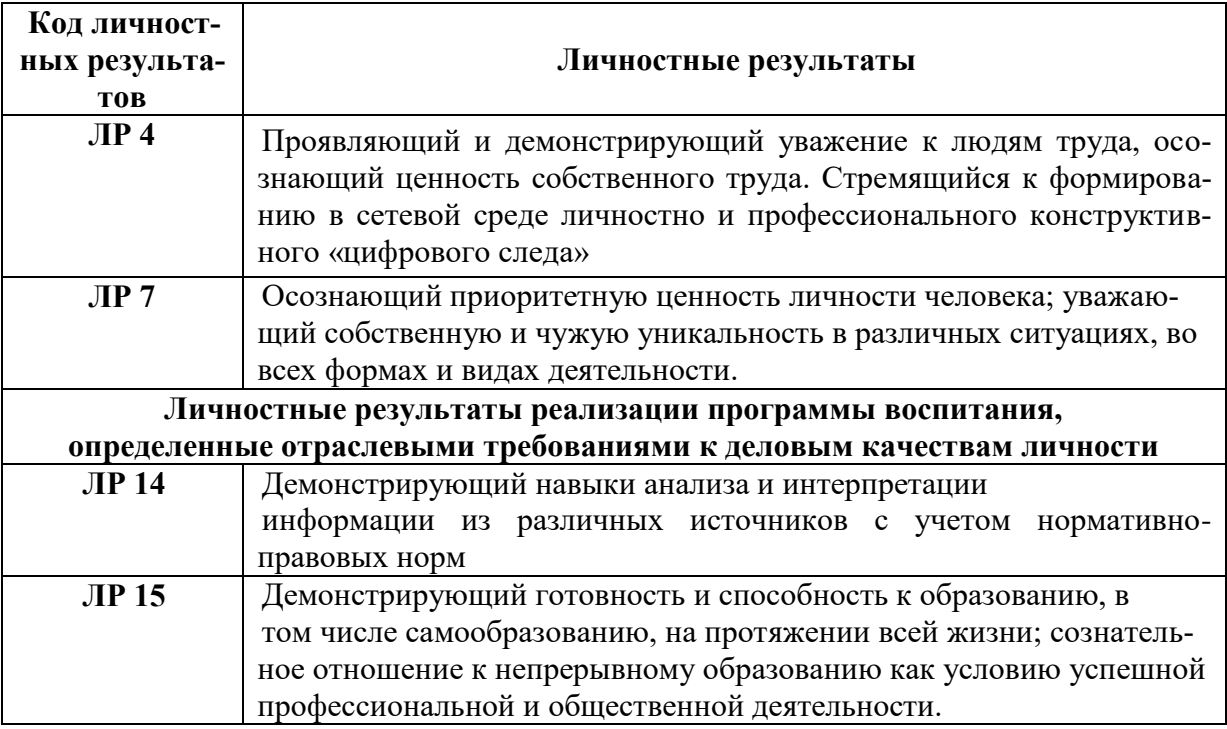

## **1.4 Количество часов на освоение учебной дисциплины:**

Всего- 210 часов, в том числе: обязательной аудиторной учебной нагрузки обучающегося - 210 часов;

# **2. СТРУКТУРА И СОДЕРЖАНИЕ УЧЕБНОЙ ДИСЦИПЛИНЫ**

### **2.1. Объем учебной дисциплины и виды учебной работы**

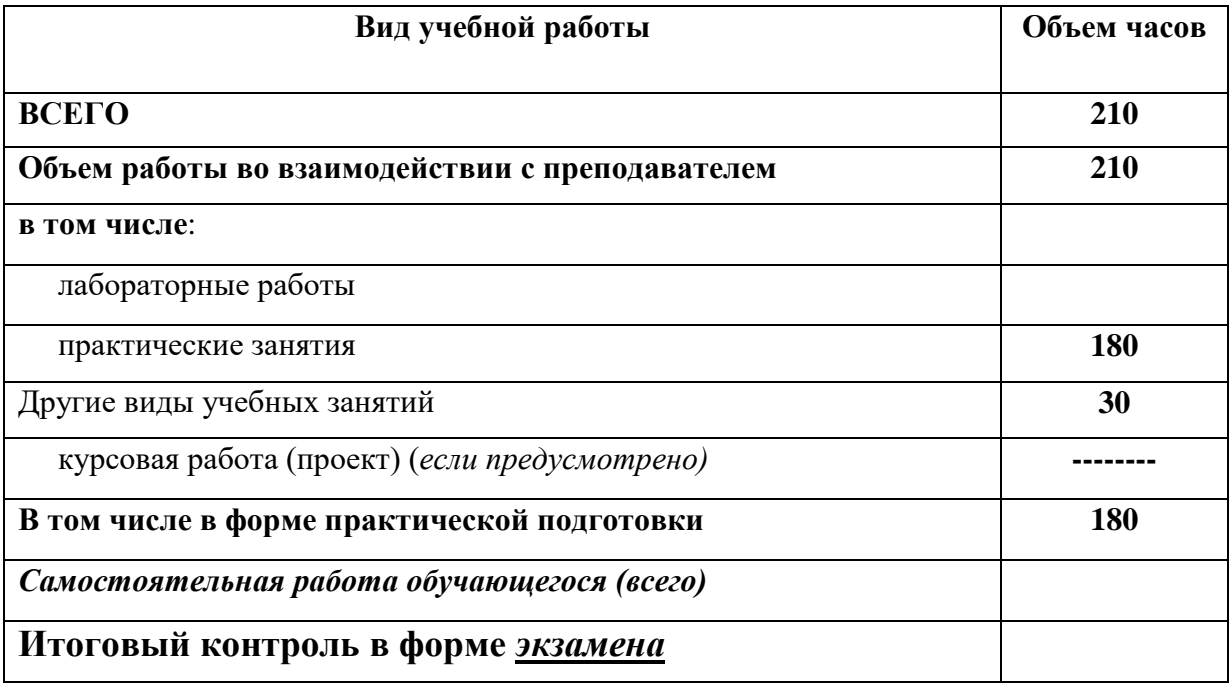

# **2.2. Тематический план и содержание учебной дисциплины «ОП.13 Графический дизайн»**

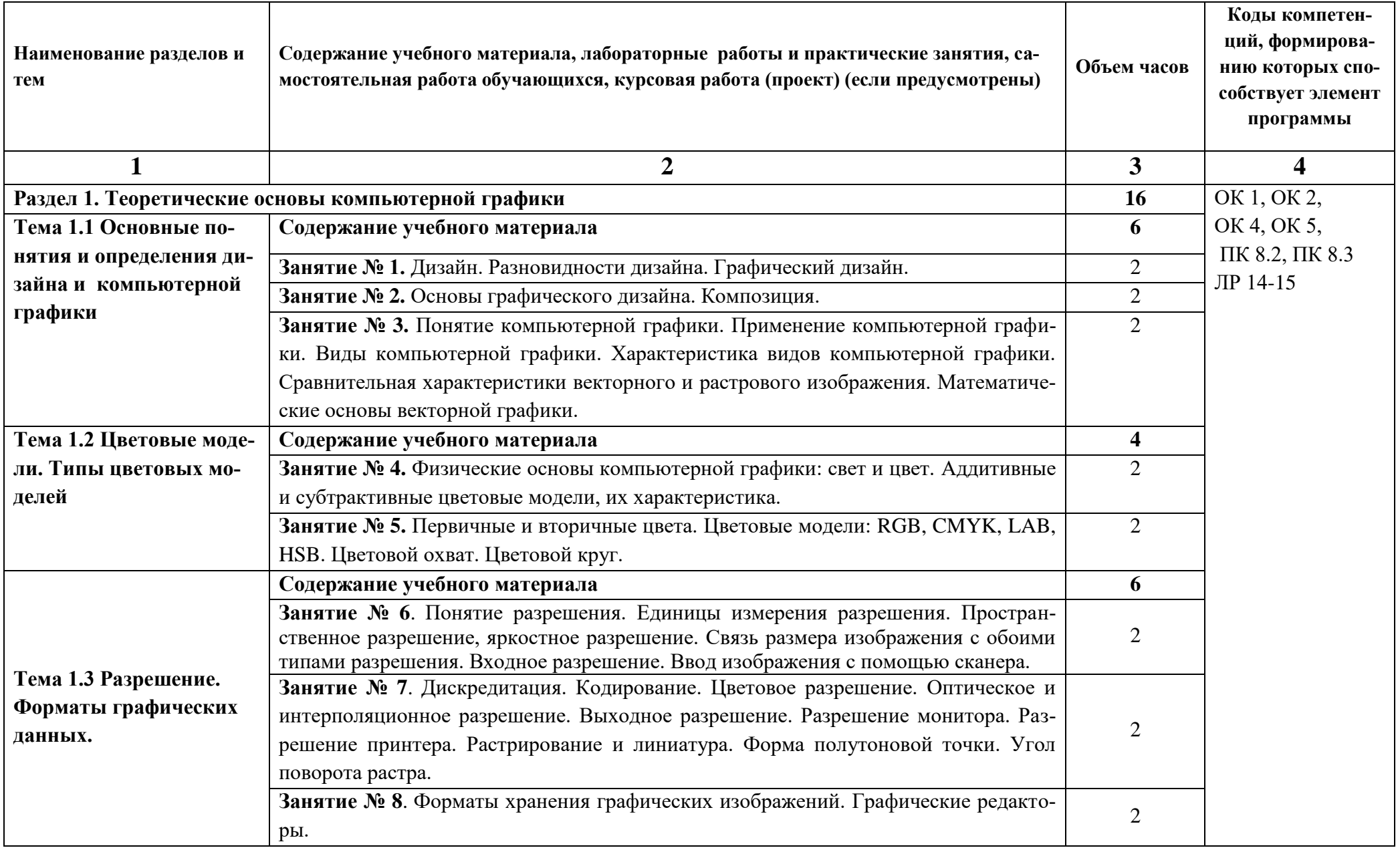

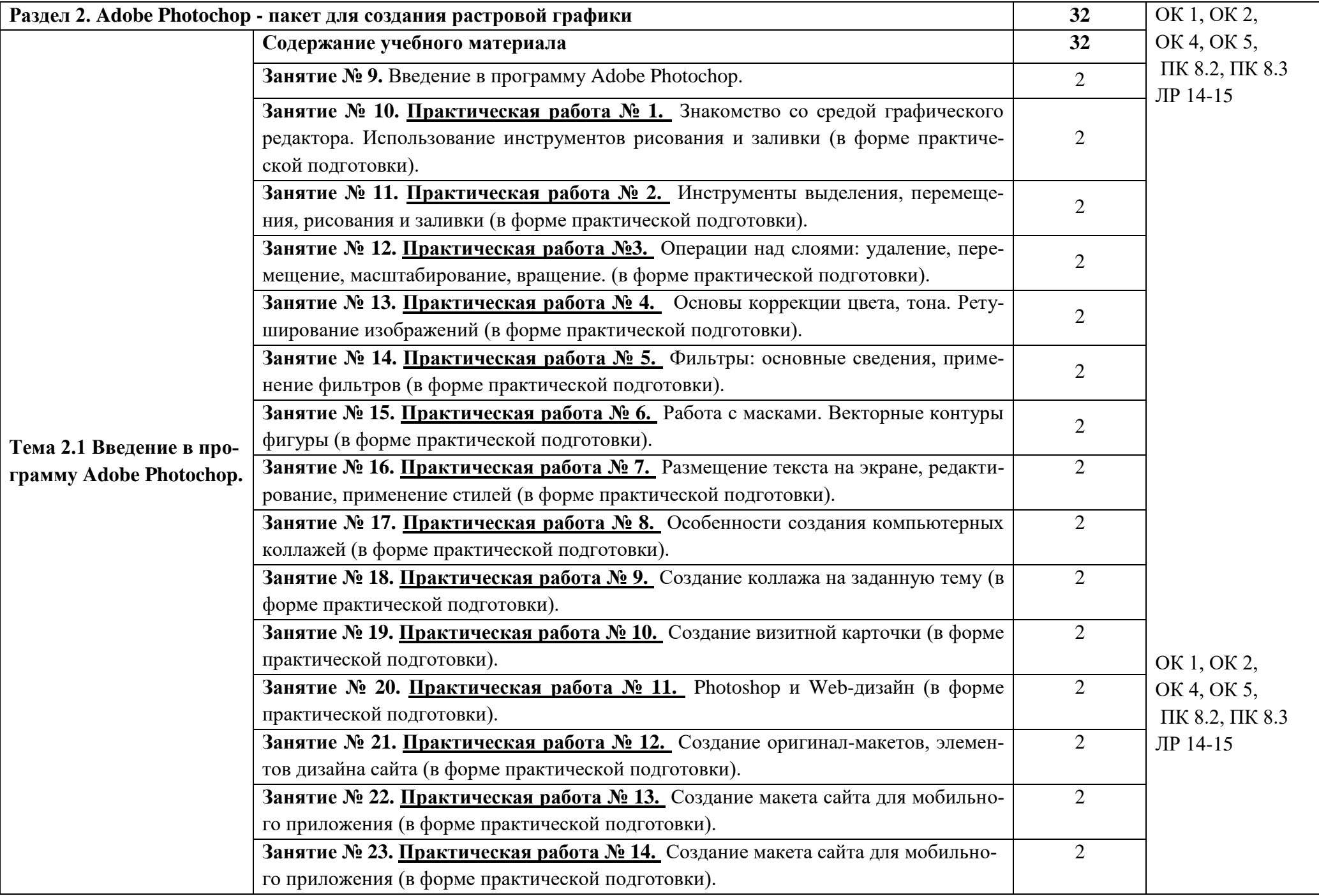

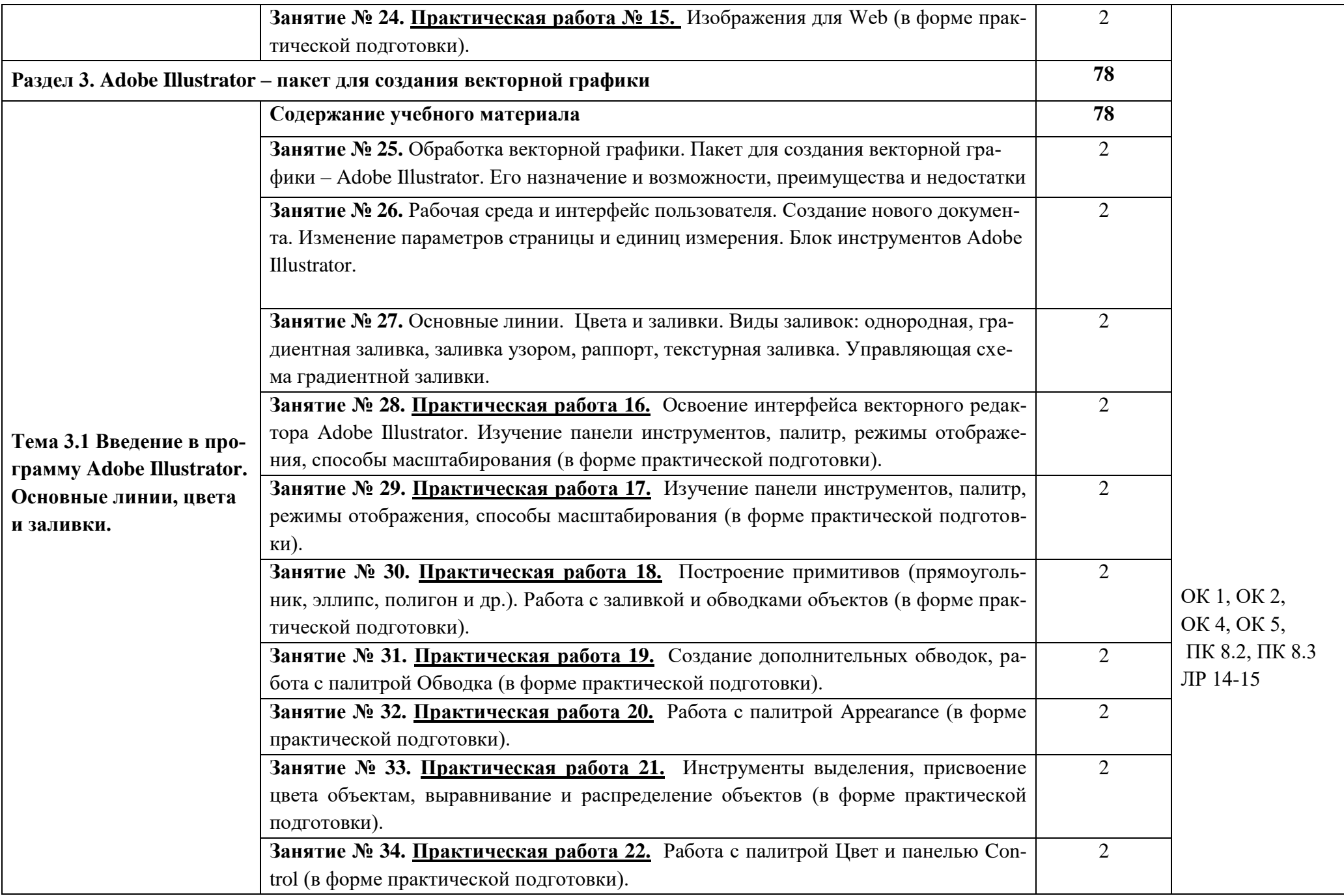

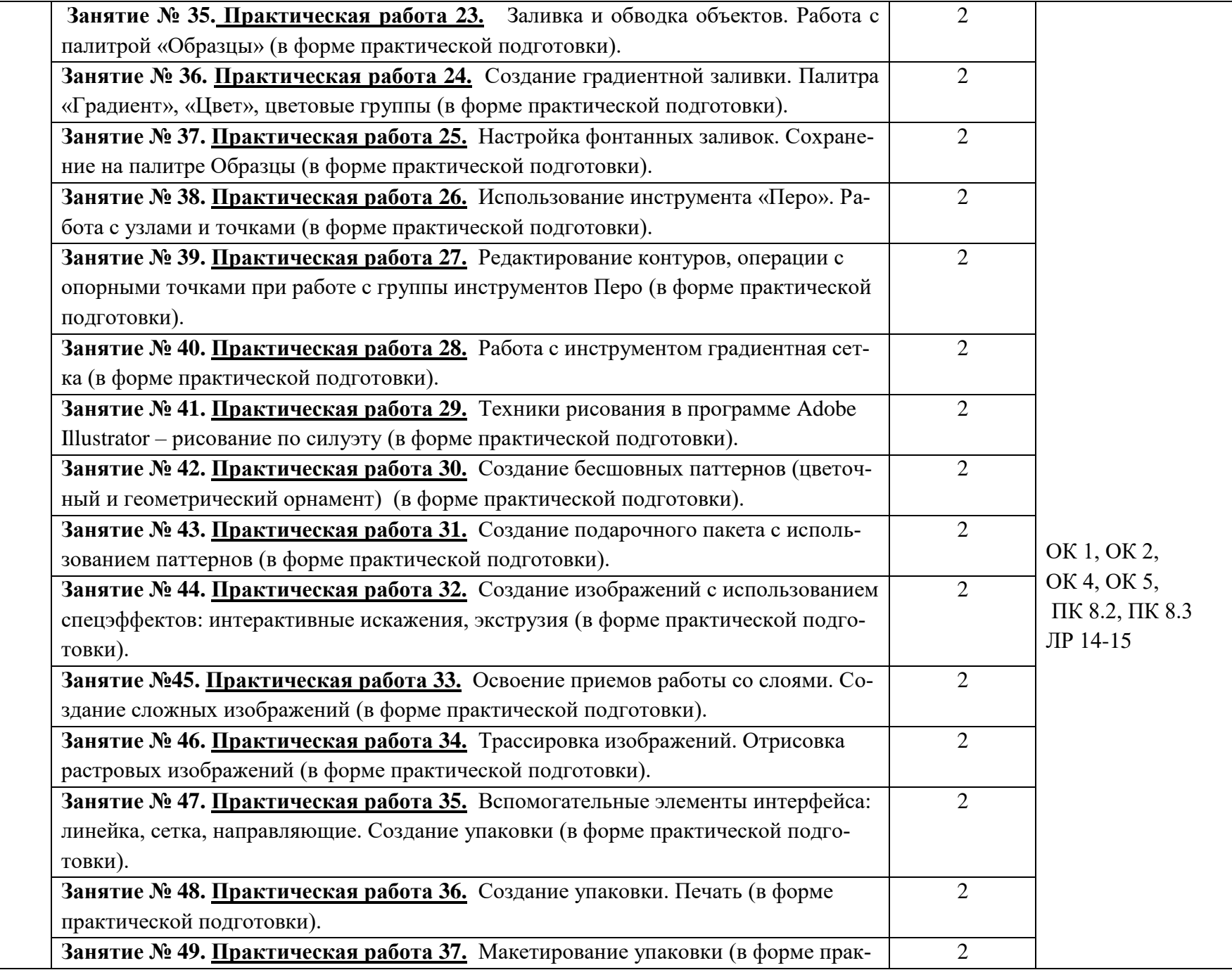

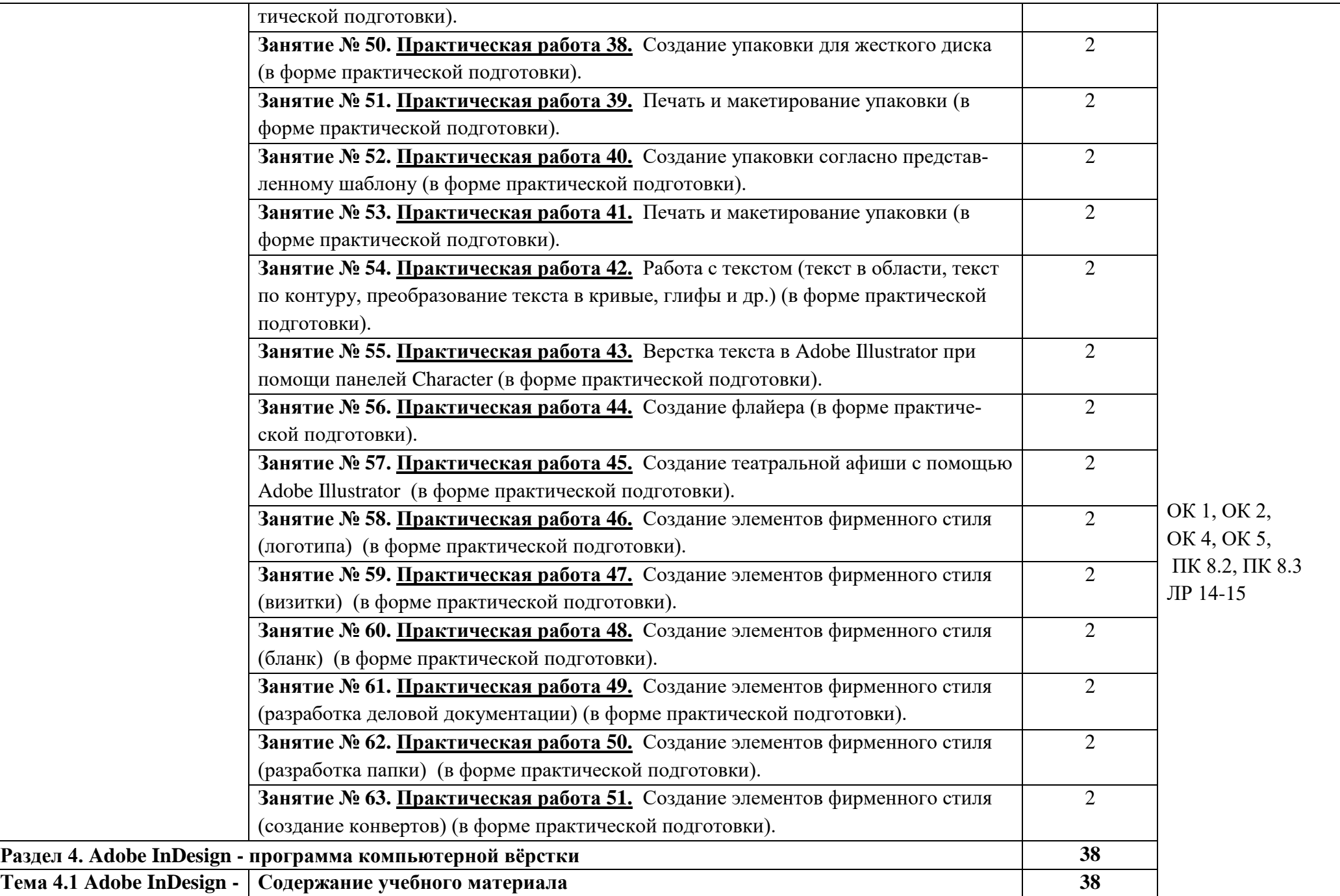

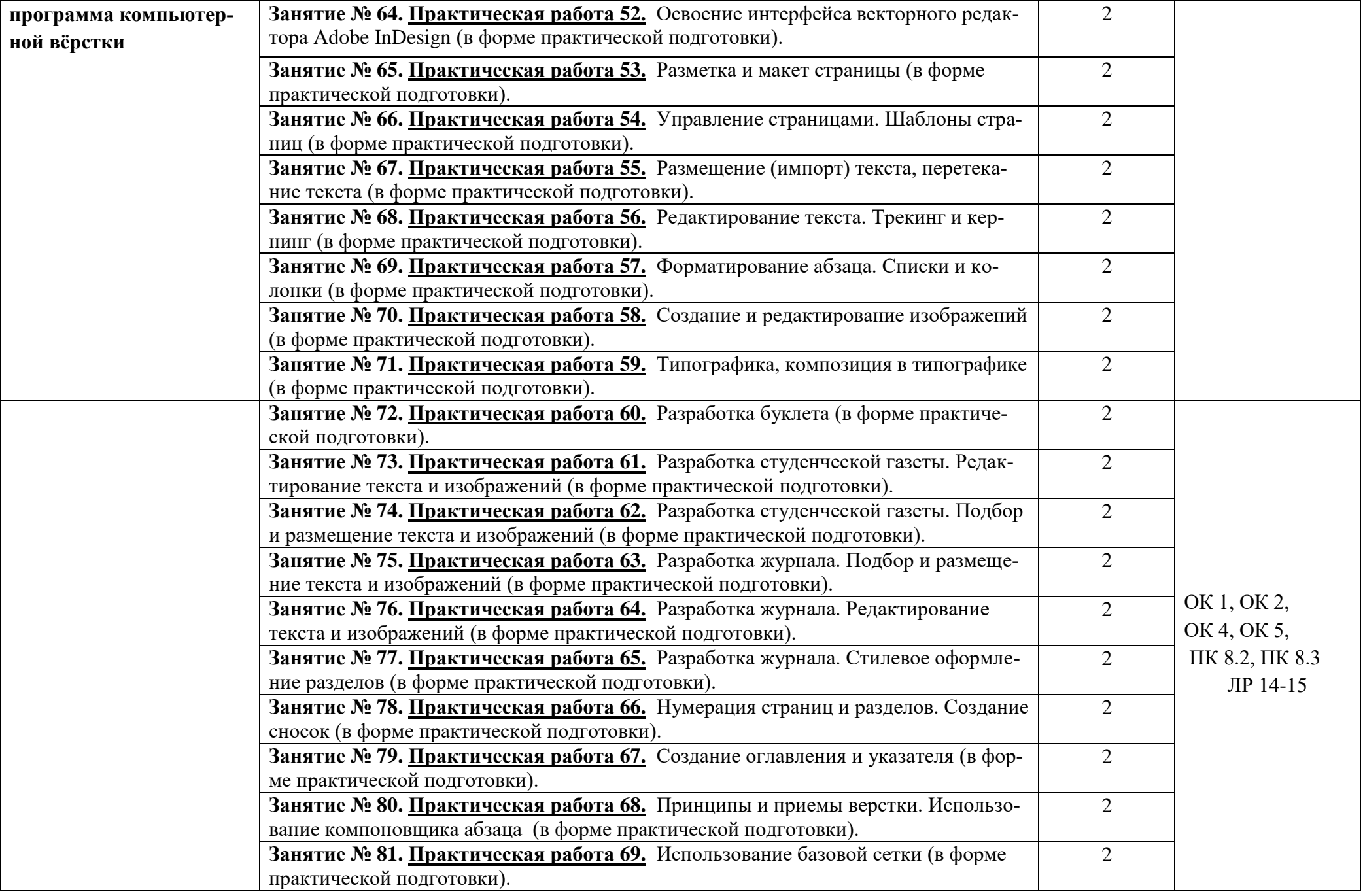

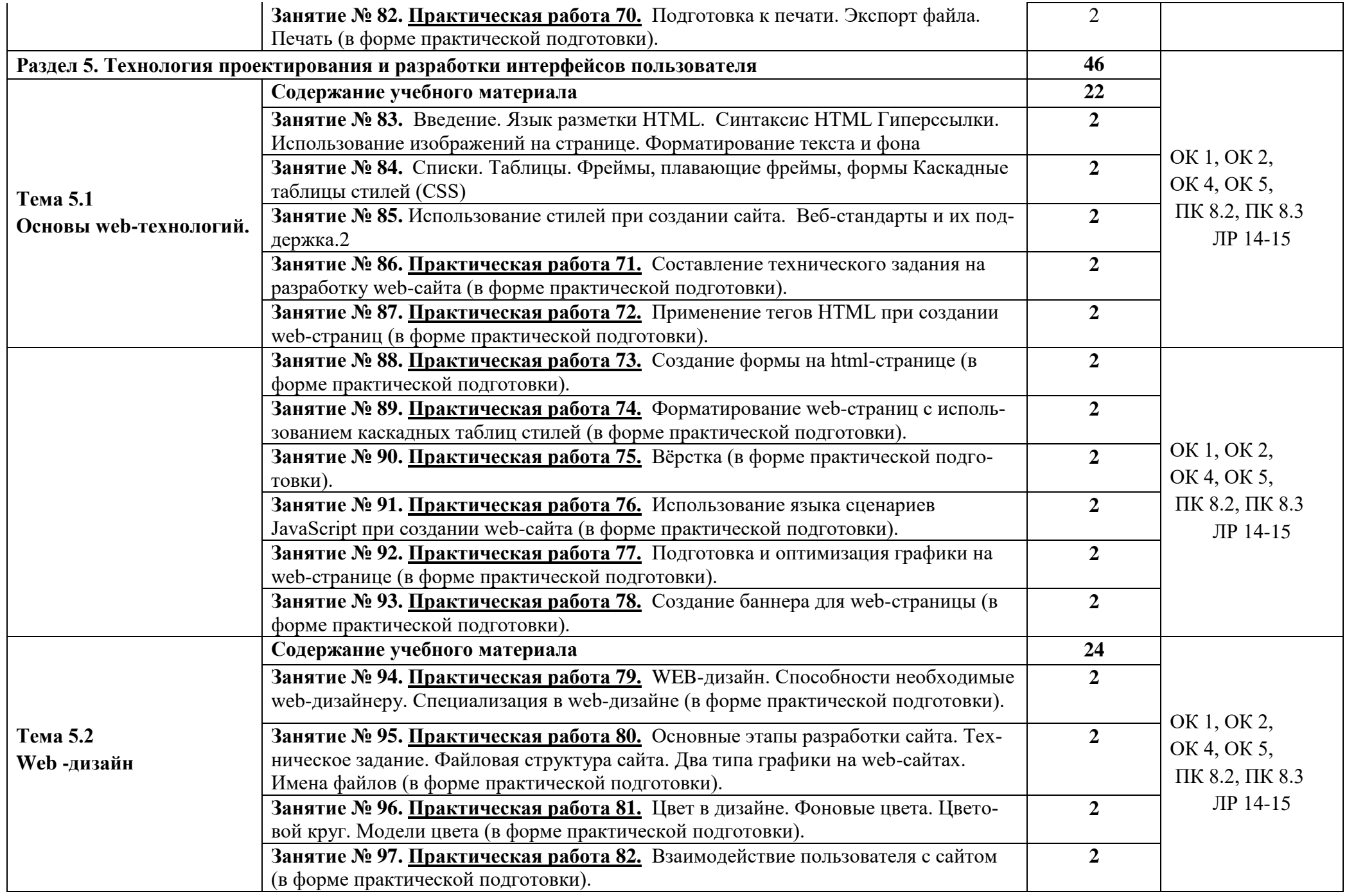

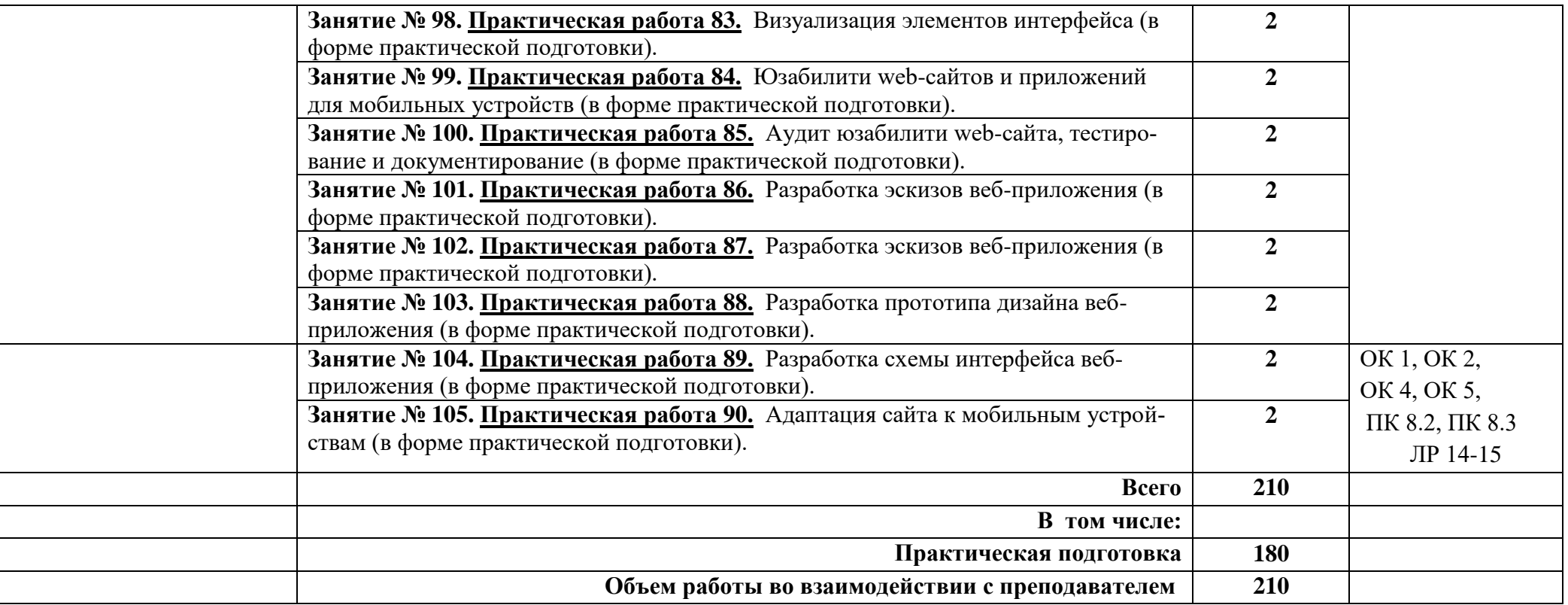

### **3. УСЛОВИЯ РЕАЛИЗАЦИИ ПРОГРАММЫ УЧЕБНОЙ ДИСЦИПЛИНЫ**

#### **3.1. Материально-технические условия:**

Кабинет «Информатики», оснащенный оборудованием и техническими средствами обучения:

- рабочее место преподавателя;
- посадочные места обучающихся (по количеству обучающихся);
- учебные наглядные пособия (таблицы, плакаты);
- тематические папки дидактических материалов;
- комплект учебно-методической документации;
- комплект учебников (учебных пособий) по количеству обучающихся.
- компьютер с лицензионным программным обеспечением;
- мультимедиапроектор.
	- -программное обеспечение сетевого оборудования;
	- -обучающее программное обеспечение;
	- -комплект электронных пособий по дисциплинам.

### **3.2. Информационное обеспечение обучения Основные источники:**

- 1. [Гагарина Л. Г. Ин](http://znanium.com/catalog.php?item=goextsearch&title=%D0%B8%D0%BD%D1%84%D0%BE%D1%80%D0%BC%D0%B0%D1%86%D0%B8%D0%BE%D0%BD%D0%BD%D1%8B%D0%B5%20%D1%82%D0%B5%D1%85%D0%BD%D0%BE%D0%BB%D0%BE%D0%B3%D0%B8%D0%B8&tbk=5%3A1&school=2&none)формационные технологии: Учебное пособие / Л.Г. Гагарина, Я.О. Теплова, Е.Л. Румянцева и др.; Под ред. Л.Г. Гагариной - М.: ИД ФОРУМ: НИЦ ИНФРА-М, 2018. - 320 с. - (Профессиональное образование). Режим доступа: [http://znanium.com](http://znanium.com/)
- 2. Михеева Е.В. Информационные технологии в профессиональной деятельности. Технические специальности: учебник для студ. Учреждений СПО / Е.В. Михеева, О.И. Титова. - М.: Издательский центр «Академия», 2019.

#### **Дополнительные источники:**

- 3. Петров М.Н., Молочков В.П. Компьютерная графика: учебник для вузов. 3-е изд. /– СПб.: Питер, 2014.
- 4. А. А. Успенский. Живопись. Рисунок. Дизайн; Скорпион М., 2014. 184 c.
- 5. Бхаскаран Лакшми Анатомия дизайна. Реклама, книги, газеты, журналы; Астрель, АСТ - М., 2014. - 256 c.
- 6. Дегтярев, В.М. Инженерная и компьютерная графика: Учебник для учреждений высшего профессионального образования / В.М. Дегтярев. - М.: ИЦ Академия, 2011. - 240 c.
- 7. Пантюхин, П.Я. Компьютерная графика. В 2-х т.Т. 1. Компьютерная графика: Учебное пособие / П.Я. Пантюхин. - М.: ИД ФОРУМ, НИЦ ИНФРА-М, 2012. - 88 c.
- 8. Тозик, В.Т. Компьютерная графика и дизайн: Учебник для нач. проф. образования / В.Т. Тозик, Л.М. Корпан. - М.: ИЦ Академия, 2013. - 208 c.
- 9. Немцова, Т.И., Назарова, Ю.В. Практикум по информатике: учеб. пособие / Под редакцией Л.Г. Гагариной. Ч. I и II. – М.: Форум, 2014. – 288 с.: ил.

#### **Интернет- ресурсы:**

## 4. **КОНТРОЛЬ И ОЦЕНКА РЕЗУЛЬТАТОВ ОСВОЕНИЯ УЧЕБНОЙ ДИСЦИПЛИНЫ**

Контроль и оценка результатов освоения дисциплины осуществляется преподавателем в процессе проведения практических и лабораторных занятий, а также выполнения обучающимися индивидуальных заданий, проектов, исследований.

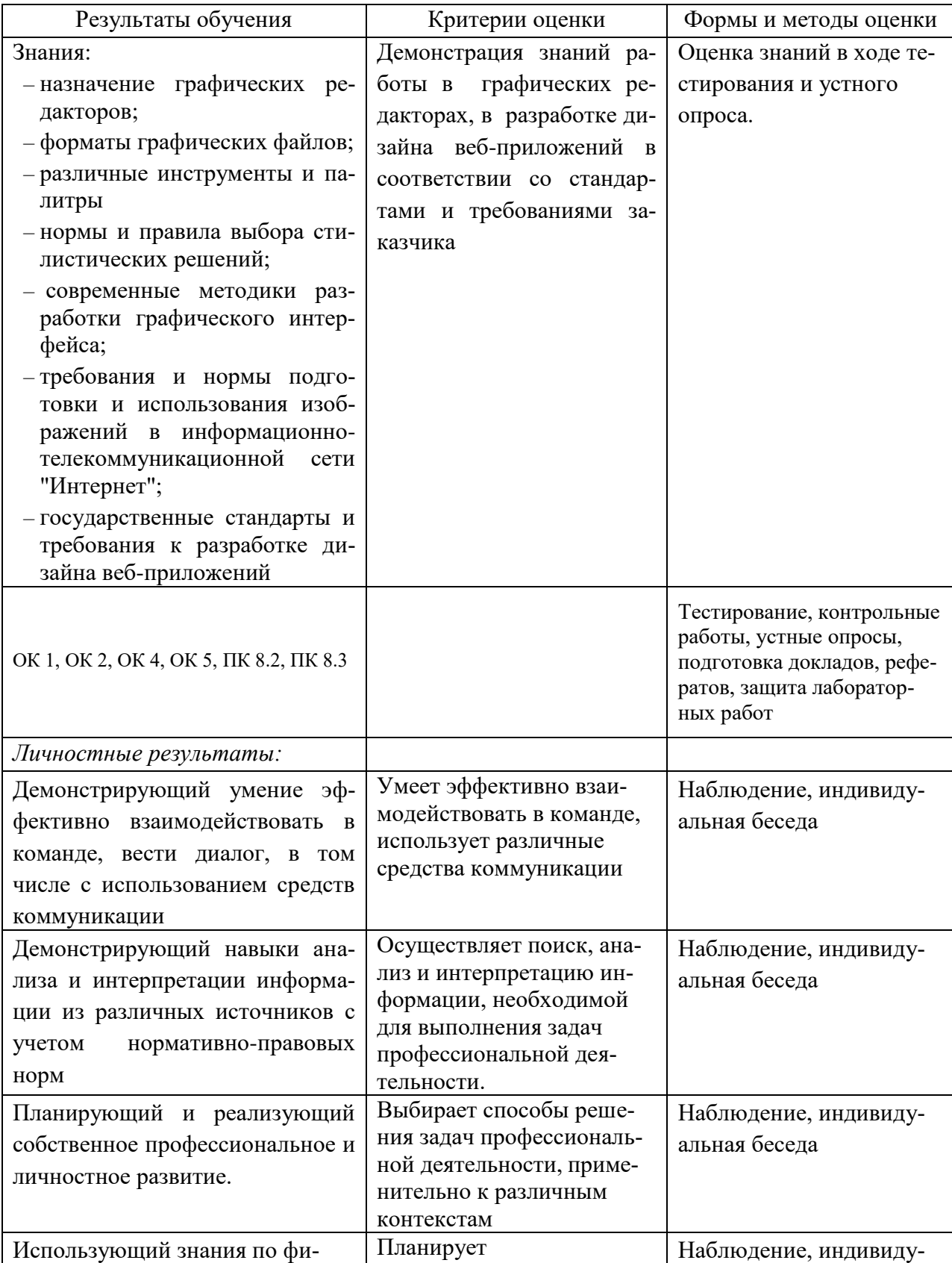

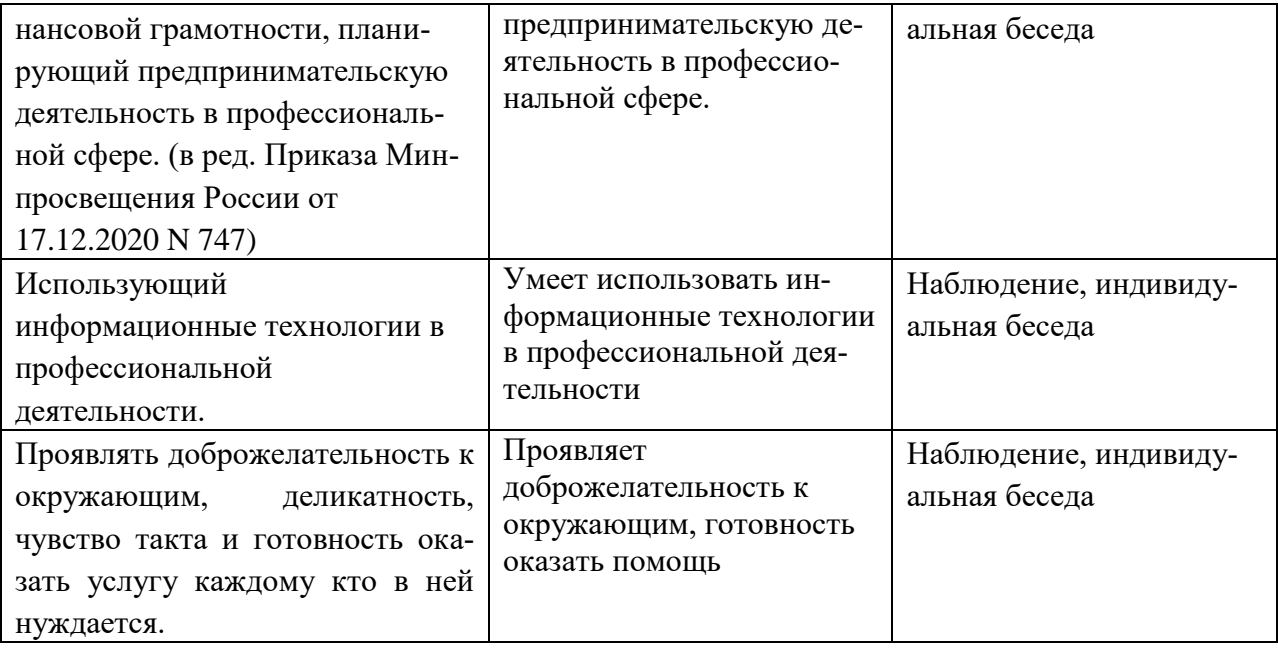